The Stata Journal  $(yyyy)$  vv, Number ii, pp. 1–28

# Getting Away from the Cutoff in Regression Discontinuity Designs

Filippo Palomba Princeton Univer[sity](https://orcid.org/0000-0002-6400-3142) Princeton, NJ [fpalomba@princeton.edu](mailto:fpalomba@princeton.edu)

Abstract. Regression Discontinuity (RD) designs are highly popular in economic research due to their strong internal validity and straightforward intuition. While RD estimates are local in nature, several recent papers propose methods that generalize RD estimates to units outside of a small neighborhood of the cutoff. This paper introduces the getaway package, implementing the method proposed by [Angrist and Rokkanen](#page-24-0) [\(2015\)](#page-24-0) to extrapolate treatment effect estimates "away from the cutoff", relying on a classical unconfoundedness condition. Additionally, the package features a data-driven algorithm designed to identify a set of covariates that fulfill the unconfoundedness assumption. It also incorporates a toolkit intended for testing and visualization purposes.

Keywords: st0001, getaway, ciasearch, ciatest, ciares, ciacs, getawayplot, regression discontinuity designs, treatment effects

# 1 Introduction

Since its first appearance in [Thistlethwaite and Campbell](#page-27-0) [\(1960\)](#page-27-0) and rigorous formalization in [Hahn, Todd, and Van der Klaauw](#page-26-0) [\(2001\)](#page-26-0), the RD design gained extreme popularity in empirical work in several fields of economics: political [\(Lee, Moretti,](#page-26-1) [and Butler](#page-26-1) [2004;](#page-26-1) [Pettersson-Lidbom](#page-27-1) [2008;](#page-27-1) [Meyersson](#page-26-2) [2014;](#page-26-2) [Bronzini and Iachini](#page-25-0) [2014\)](#page-25-0), development [\(Ozier](#page-27-2) [2018\)](#page-27-2), health [\(Ludwig and Miller](#page-26-3) [2007\)](#page-26-3), crime [\(Pinotti](#page-27-3) [2017\)](#page-27-3), education [\(Angrist and Lavy](#page-24-1) [1999;](#page-24-1) [Cellini, Ferreira, and Rothstein](#page-25-1) [2010;](#page-25-1) [Duflo, Dupas,](#page-25-2) [and Kremer](#page-25-2) [2011;](#page-25-2) [Pop-Eleches and Urquiola](#page-27-4) [2013\)](#page-27-4), public [\(Lalive](#page-26-4) [2008;](#page-26-4) [Battistin, Bru](#page-24-2)[giavini, Rettore, and Weber](#page-24-2) [2009;](#page-24-2) [Coviello and Mariniello](#page-25-3) [2014\)](#page-25-3), and corporate finance [\(Flammer](#page-25-4) [2015\)](#page-25-4).

In the typical RD design, units are assigned to treatment depending on the value of a covariate (score or running variable) being above or below a certain threshold (cutoff ). This creates a conditional probability of being assigned to treatment that jumps at the cutoff point, generating random variation in treatment status that can be used to identify causal parameters. Intuitively, units whose score value is close to the cutoff can be thought of laying on different sides by chance, "as if" they were randomly assigned to treatment. By comparing their post treatment outcomes, it is therefore possible to identify a local average treatment effect  $(\tau^{\text{RD}})$ , henceforth.

Since the above mentioned identification assumption only holds in a neighborhood of the cutoff, the identified causal parameter refers to a very narrow population. Recently,

© yyyy StataCorp LLC st0001

scholars have proposed alternative ways to extend the causal estimate to different pop-ulations. [Battistin and Rettore](#page-24-3) [\(2008\)](#page-24-3) establishes conditions for interpreting  $\tau^{\text{RD}}$  as the average treatment effect on the treated, utilizing one-sided non-compliance in a fuzzy RD. [Dong and Lewbel](#page-25-5) [\(2015\)](#page-25-5) show how to identify the derivative of the treatment effect at the cutoff under a local policy invariance assumption. [Bertanha](#page-24-4) [\(2020\)](#page-24-4) identifies average treatment effects computed over general counterfactual distributions of individuals, rather than over those units in a neighborhood of the cutoff. In fuzzy RDs, [Bertanha and Imbens](#page-24-5) [\(2020\)](#page-24-5) propose a testing procedure to extrapolate the average treatment effect for compliers to other sub-populations (at the cutoff). Finally, [Catta](#page-25-6)[neo, Keele, Titiunik, and Vazquez-Bare](#page-25-6) [\(2021\)](#page-25-6) use the presence of multiple cutoffs and a parallel-trend-type assumption to extrapolate the average treatment effect to values of the score comprised between (at least) two cutoffs.

In this article, I focus on the methodology proposed in [Angrist and Rokkanen](#page-24-0) [\(2015\)](#page-24-0) (henceforth, AR) and introduce the getaway package to implement it. In order to extrapolate treatment effects away from the cutoff, AR exploit additional information contained in explanatory variables other than the score to estimate treatment effects away from the cutoff. The methodology hinges on a "conditional independence assumption" (CIA), which requires mean independence between potential outcomes and the score variable conditional on a vector of other covariates, together with a common support condition. Therefore, in contrast to the other procedures described above, AR leverages additional information from an external set of variables to identify treatment effects for (potentially) any other population, as long as the CIA holds.

AR describe a setting with a single-cutoff RD design. Leveraging existing results in the RD literature, it is possible to extend such setting to the case with more than one cutoff. If no unit is located exactly at each cutoff (exogenously determined cutoffs), all the results in [Cattaneo, Keele, Titiunik, and Vazquez-Bare](#page-25-6) [\(2021\)](#page-25-6) hold and a simple "Normalizing-and-pooling" (NP) estimator - together with a vector of covariates satisfying the CIA - can be used to extrapolate treatment effects away from the cutoff. If instead a marginally exposed unit is located exactly at each cutoff (endogenously determined cutoffs), the identification of average causal effects could be troublesome [\(Fort,](#page-25-7) [Ichino, Rettore, and Zanella](#page-25-7) [2022\)](#page-25-7). In this case the probability limit of the standard NP estimator may differ from the desired causal parameter - e.g., the average treatment effect at the cutoff - despite identification conditions holding at each single cutoff. The suggested solution is to recover identification using a "Site Fixed Effect" (SFE) estimation strategy. The SFE estimator can be obtained by augmenting the standard RD regression with fixed effects at the site level, where a "site" is defined as the group of units facing the same cutoff.

In addition, getaway is equipped with a data-driven algorithm to search for a vector of covariates that satisfies the CIA. This algorithm has been originally proposed to choose a model for the propensity score in [Imbens and Rubin](#page-26-5) [\(2015\)](#page-26-5). At each iteration, the algorithm selects the covariate that makes the CIA condition more likely to be satisfied, which turns out to be the covariate with the highest p-value (lowest test statistic) when testing the CIA implications in the data. Although the proposed algorithm performs multiple hypothesis tests, I explicitly do not rely on any form of multiple

testing adjustment. The reason is that the algorithm aims at being conservative, thus rejecting the null more often than the level of the test would simply add some redundant covariates to the ones selected to satisfy the CIA condition.

Finally, the article describe each of the six different commands contained in getaway: ciasearch applies a data-driven algorithm that selects an adequate set of covariates to "get away" from the cutoff; ciatest tests the CIA assumption for a given set of covariates; ciares produces graphical visualization of an implication of the CIA; ciacs finds the common support region and reports histograms for the estimated propensity score; getaway parametrically estimates treatment effects away from the cutoff; getawayplot plots the estimated potential outcomes as functions of the score variable.

The rest of the article is organized as follows. Section [2](#page-2-0) gives an overview of The methods implemented in the getaway package. Sections [3](#page-9-0)[-8](#page-15-0) describe the syntax of ciasearch, ciatest, ciacs, ciares, getaway, and getawayplot, respectively. Section [9](#page-16-0) gives numerical illustrations, and Section [10](#page-23-0) concludes. The latest version of this software can be found at https://github.com/filippopalomba/getaway-package.

# <span id="page-2-0"></span>2 Overview of Methods

In a RD design all observed units receive a *score*. The score (or *running variable*) is the dimension along which units are ordered and assigned to the treatment or the control group. Units with a value of the score above the cutoff are assigned to treatment, those with score values lower than the cutoff are assigned to the control group.<sup>[1](#page-2-1)</sup>

To formalize, let  $i \in \{1, 2, ..., n\}$  be an index for the observed units,  $Y_i$  be an outcome variable of interest,  $D_i$  be a dummy variable denoting assignment to treatment,  $X_i$  be the (scalar) running variable, and c the cutoff.<sup>[2](#page-2-2)</sup> In a RD design, the assignment to treatment follows a deterministic rule known at least to the researcher, i.e.,

$$
D_i = \begin{cases} 1, & \text{if } X_i \ge c \\ 0, & \text{if } X_i < c \end{cases} \tag{1}
$$

If there is full compliance with the treatment, which means that assignment to treatment and actual treatment status are identical, the RD design is said to be sharp. If this is not the case, then the RD design with imperfect compliance is called fuzzy.<sup>[3](#page-2-3)</sup>

<span id="page-2-1"></span><sup>1.</sup> For simplicity, I assume that assignment to treatment is a non-decreasing function of the score. Of course, the opposite holds if units with low values are assigned to treatment.

<span id="page-2-2"></span><sup>2.</sup> The reader interested in the case of multiple running variables should refer to [Keele and Titiunik](#page-26-6) [\(2015\)](#page-26-6), [Cattaneo, Idrobo, and Titiunik](#page-25-8) [\(2019\)](#page-25-8), and references therein.

<span id="page-2-3"></span><sup>3.</sup> For brevity, in this work I describe only the sharp case, but all the arguments presented here hold also for the fuzzy case with appropriate modifications.

## 2.1 Treatment effect at the cutoff

The key feature of the RD design is that the probability of being assigned to the treatment conditional on the score changes discontinuously at the cutoff. Indeed, the RD design exploits this source of exogenous variation to identify an average treatment effect locally at the cutoff. Drawing on the potential outcome framework [\(Rubin](#page-27-5) [1974\)](#page-27-5), I define  $Y_i(0)$  and  $Y_i(1)$  as the potential outcomes that would be observed if  $D_i = 0$  or  $D_i = 1$ , respectively. Hence, it is possible to define the observed outcome as

$$
Y_i = Y_i(1)D_i + Y_i(0)(1 - D_i),
$$

and the local average treatment effect as

<span id="page-3-0"></span>
$$
\tau^{\text{RD}} := \mathbb{E}\left[Y_i(1) - Y_i(0) \mid X_i = c\right].\tag{2}
$$

From [\(2\)](#page-3-0), it follows that to identify  $\tau^{\text{RD}}$ , a researcher would have to compare treatment and control units when  $X_i = c$ . However, the RD design constitutes an extreme case of lack of common support, as units belonging to the treatment group have different score values from units in the control group. To solve this problem, [Hahn, Todd, and](#page-26-0) [Van der Klaauw](#page-26-0) [\(2001\)](#page-26-0) propose to compare units laying immediately to the right and to the left of the cutoff. Heuristically, units close to the cutoff should be similar to each others. Formally, the authors show that  $\tau^{\text{RD}}$  is identified as long as the following two assumptions hold:

1. The probability of receiving the treatment jumps at the cutoff  $c$ , i.e.

$$
\lim_{x \downarrow c} \Pr(D_i = 1 \mid X_i = x) \neq \lim_{x \uparrow c} \Pr(D_i = 1 \mid X_i = x)
$$

2. Potential outcomes are continuous at the cutoff, that is

$$
\lim_{x \to c} \mathbb{E} \left[ Y_i(0) \mid X_i = x \right], \quad \lim_{x \to c} \mathbb{E} \left[ Y_i(1) \mid X_i = x \right]
$$

are continuous in  $X_i$  at c

In particular, the local average treatment effect is identified as

$$
\tau^{\mathtt{RD}} = \mathbb{E}\left[Y_i(1) - Y_i(0) \mid X_i = c\right] = \lim_{x \downarrow c} \mathbb{E}\left[Y_i \mid X_i = x\right] - \lim_{x \uparrow c} \mathbb{E}\left[Y_i \mid X_i = x\right].
$$

In practice, estimation of  $\tau^{\text{RD}}$  requires choosing an appropriate *bandwidth* for the running variable. A bandwidth is a segment of width  $h$  in the support of the running variable that defines the units used for estimation, i.e. those units such that  $X_i \in$  $[c - h, c + h]$ . Choosing the bandwidth h entails a bias-variance trade-off. Indeed, choosing a wider bandwidth (large h) uses more units to estimate  $\tau^{\text{RD}}$  (lower variance), but includes units that are far from the cutoff and may differ sensibly in terms of

observable and unobservable characteristics (higher bias). The opposite holds for a smaller bandwidth.[4](#page-4-0)

For this reason, despite having strong internal validity, standard RD designs may lack external validity. By construction the causal parameter  $\tau^{\text{RD}}$  is local, as it measures the average treatment effect for units having  $X_i = c$ . Without imposing additional assumptions or exploiting further information, nothing can be said about units with different values of the running variable.

# 2.2 Treatment effect away from the cutoff

The RD estimator can be thought of as a special case of selection on observables [\(Heck](#page-26-7)[man, Lalonde, and Smith](#page-26-7) [1999\)](#page-26-7). Indeed, in RD designs omitted variable bias can only stem from the running variable  $X_i$  [\(Goldberger](#page-25-9) [2008\)](#page-25-9). Large differences in the score of two units are likely to reflect discrepancies in terms of observables and unobservables. Ultimately, this is why  $(i)$  RD designs only rely on units close to the cutoff to estimate  $\tau^{\text{RD}}$ , (ii) comparing units away from the cutoff is liable to selection bias, and (iii) identification and estimation become harder when the target is a causal parameter of a population broader than the one composed of units at the cutoff.

#### Identification

AR build on the intuition developed in [Goldberger](#page-25-9) [\(2008\)](#page-25-9) and propose to identify and estimate treatment effects away from the cutoff relying on a set of predictors of the dependent variable other than the running variable. Using notation from [Lee](#page-26-8) [\(2008\)](#page-26-8), the authors model the running variable  $X_i$  as a measurable function  $g(\cdot, \cdot)$  of some observed  $(\mathbf{w}_i)$  and unobserved  $(\mathbf{u}_i)$  covariates, i.e.,  $X_i = g(\mathbf{w}_i, \mathbf{u}_i)$ . In this model, conditional on  $\mathbf{w}_i$ , the only randomness in  $X_i$ , hence in  $D_i$ , comes through  $\mathbf{u}_i$ . If the observable predictors  $\mathbf{w}_i$  make the running variable *ignorable* - that is, independent of potential outcomes - then it is possible to use them to move away from the cutoff. Such a condition is termed the "conditional independence assumption" and it holds if and only if

<span id="page-4-1"></span>
$$
\mathbb{E}\left[Y_i(j) \mid X_i, \mathbf{w}_i\right] = \mathbb{E}\left[Y_i(j) \mid \mathbf{w}_i\right], \quad j = 0, 1,
$$
\n(3)

and

<span id="page-4-2"></span>
$$
0 < \Pr[D_i = 1 \mid \mathbf{w}_i] < 1, \text{ a.s.} \tag{4}
$$

In words, condition [\(3\)](#page-4-1) requires potential outcomes to be independent in mean of the running variable once the set of covariates  $w_i$  is taken into account. Condition [\(4\)](#page-4-2) is a matching-style common support assumption that requires the treatment dummy to be non-degenerate within each cell induced by the vector  $w_i$ . The CIA breaks the link

<span id="page-4-0"></span><sup>4.</sup> The reader interested in how to find the optimal bandwidth may want to refer to [Imbens and](#page-26-9) [Kalyanaraman](#page-26-9) [\(2012\)](#page-26-9), [Calonico, Cattaneo, and Titiunik](#page-25-10) [\(2014\)](#page-25-10), [Cattaneo, Frandsen, and Titiunik](#page-25-11)  $(2015)$ , or Armstrong and Kolesár [\(2018\)](#page-24-6). Moreover, in this work I assume for simplicity a symmetric bandwidth on each side of the cutoff. Generalizations to different bandwidths on each side of the cutoff  $(h_L \neq h_R)$  are straightforward and are an available option in the getaway package.

between the running variable and the potential outcomes, so that the vector  $\mathbf{w}_i$  can be used in place of the running variable to identify and estimate various causal effects. This can be done precisely because the only possible source of bias in a RD design is the running variable. To fix ideas, suppose a researcher is interested in identifying the treatment effect at  $X_i \in \mathcal{A}$ , where  $\mathcal{A}$  is a non-empty set contained in the support of the running variable. In this case the estimand of interest is  $\tau_A := \mathbb{E}[Y_i(1) - Y_i(0) | X_i \in \mathcal{A}]$ . If [\(3\)](#page-4-1) and [\(4\)](#page-4-2) hold, then  $\tau_A$  can be estimated as

$$
\tau_{\mathcal{A}} = \mathbb{E}\left[\mathbb{E}\left[Y_i \mid \mathbf{w}_i, D_i = 1\right] - \mathbb{E}[Y_i \mid \mathbf{w}_i, D_i = 0]\mid X_i \in \mathcal{A}\right]
$$
\n(5)

#### $\triangleright$  Example

If a researcher is interested in the Average Treatment on the Treated (ATT), then  $\mathcal{A} = [c, \infty)$  and

$$
\tau_{[c,\infty)} = \mathbb{E}\left[\mathbb{E}\left[Y_i \mid \mathbf{w}_i, D_i = 1\right] - \mathbb{E}[Y_i \mid \mathbf{w}_i, D_i = 0]\mid X_i \ge c\right]
$$

If the Average Treatment on the Non-Treated (ATNT) is of interest, then  $\mathcal{A} = (-\infty, c)$ and

$$
\tau_{(-\infty,c)} = \mathbb{E}\left[\mathbb{E}\left[Y_i \mid \mathbf{w}_i, D_i = 1\right] - \mathbb{E}[Y_i \mid \mathbf{w}_i, D_i = 0]\mid X_i < c\right]
$$

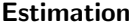

To find an estimator for  $\tau_A$  in [\(5\)](#page-5-0) it is sufficient to rely on the plug-in principle. The crucial part regards the estimation of the inner conditional expectation  $\mathbb{E}[Y_i \mid \mathbf{w}_i, D_i]$ . AR propose two main estimators:

1. The conditional expectation  $\mathbb{E}[Y_i | \mathbf{w}_i, D_i]$  can be modeled linearly in  $\mathbf{w}_i$  as

$$
\mathbb{E}\left[Y_i \mid \mathbf{w}_i, D_i = 1\right] = \mathbf{w}_i' \boldsymbol{\beta}_R, \quad \mathbb{E}\left[Y_i \mid \mathbf{w}_i, D_i = 0\right] = \mathbf{w}_i' \boldsymbol{\beta}_L.
$$

Then, substituting it in [\(5\)](#page-5-0) we get the following linear reweighting estimator [\(Kline](#page-26-10) [2011\)](#page-26-10)

<span id="page-5-1"></span>
$$
\mathbb{E}\left[Y_i(1) - Y_i(0) \mid X_i \in \mathcal{A}\right] = (\beta_R - \beta_L)' \mathbb{E}\left[\mathbf{w}_i \mid X_i \in \mathcal{A}\right].\tag{6}
$$

2. A propensity score weighting estimator in the spirit of [Hirano, Imbens, and Ridder](#page-26-11) [\(2003\)](#page-26-11)

<span id="page-5-2"></span>
$$
\mathbb{E}\left[Y_i(1) - Y_i(0) \mid X_i \in \mathcal{A}\right] = \mathbb{E}\left[\frac{Y_i[D_i - p(X_i)]}{p(X_i)[1 - p(X_i)]} \cdot \frac{\Pr[X_i \in \mathcal{A} \mid \mathbf{w}_i]}{\Pr[X_i \in \mathcal{A}]} \right],\tag{7}
$$

where  $p(X_i) := Pr[D_i = 1 | X_i]$  is a probability model for the propensity score.

<span id="page-5-0"></span>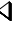

#### **Testing**

The CIA in [\(3\)](#page-4-1) has (partially) testable implications because the RD design provides a test for the assumption that conditioning on the vector of observables  $\mathbf{w}_i$  removes selection bias. Indeed, in RD designs the running variable is the only source of omitted variable bias, hence if  $\mathbf{w}_i$  breaks the link between the potential outcomes and the running variable there is no omitted variable bias. Thus, testing the CIA boils down to testing if  $X_i$  has a statistically significant effect on  $Y_i$  conditionally on  $\mathbf{w}_i$ . Formally, implications of the CIA can be tested empirically by running the following regressions:

$$
Y_i = \alpha_L + X_i \gamma_{L,1} + \dots + X_i^p \gamma_{L,p} + \mathbf{w}_i' \mathbf{\beta}_L + \varepsilon_i, \quad \text{if} \quad X_i < c,
$$
\n
$$
Y_i = \alpha_R + X_i \gamma_{R,1} + \dots + X_i^q \gamma_{R,q} + \mathbf{w}_i' \mathbf{\beta}_R + \nu_i, \quad \text{if} \quad X_i \ge c,
$$
\n
$$
(8)
$$

and testing the null hypotheses that

$$
H_0^{(L)}: \gamma_{L,1} = \cdots = \gamma_{L,p} = 0
$$
 and  $H_0^{(R)}: \gamma_{R,1} = \cdots = \gamma_{R,q} = 0$ ,

where  $p \in \mathbb{N}$  and  $q \in \mathbb{N}$  are the degree of the polynomial in the score to the left and to the right of the cutoff, respectively. If there is not enough evidence to reject these null hypotheses, then there is no evidence in favor of the CIA not being satisfied by the vector of covariates  $\mathbf{w}_i$ .

## 2.3 Regression discontinuity with multiple rankings

In the recent literature, the case of RD with multiple cutoffs has received a lot of attention (see [Cattaneo, Titiunik, and Vazquez-Bare](#page-25-12) [2020,](#page-25-12) and references therein). A popular practice is to normalize all the cutoffs to a common value (zero) and pool together units belonging to different rankings. This practice defines the NP estimator mentioned previously.<sup>[5](#page-6-0)</sup> Formally, let  $X_{is}$  be the running variable for unit i in site  $s \in \{1, 2, \ldots, S\}$  and  $c_s$  be the cutoff value that determines assignment to treatment in site (ranking) s. Often, researchers create a normalized version of the score using the formula  $X_i = X_{is} - c_s$ . Normalizing-and-pooling allows researchers to rewrite the assignment-to-treatment function as  $D_i = 1(X_i > 0)$ . By doing so, a single estimate is obtained using all available data and, hence, increasing the statistical power and precision of the estimates. [Cattaneo, Keele, Titiunik, and Vazquez-Bare](#page-25-6) [\(2021\)](#page-25-6) outlines that the NP estimand is a weighted average of the RD estimates at each cutoff, where the weights depend on the number of units around each cutoff. This means that this estimand averages out any source of treatment heterogeneity, so attention should be paid when interpreting this causal parameter.

An example of this setting is a sequence of calls for tenders conducted in different areas of a country where local firms are ranked according to their bids. Firms operating in different regions will not compete against each other and different cutoff values may

<span id="page-6-0"></span><sup>5.</sup> In principle, it is possible to estimate a separate RD at each cutoff. However, in practice it usually happens that the available sample is limited in size and RDs estimated in this way typically lack statistical power.

determine their assignment to treatment. This is not problematic if the cutoff is determined ex-ante in each ranking as in the setting described in [Cattaneo, Keele, Titiunik,](#page-25-6) [and Vazquez-Bare](#page-25-6) [\(2021\)](#page-25-6) (so called exogenous cutoff ). If instead the cutoff coincides with the marginal subject exposed to treatment in each ranking (*endogenous cutoff*), the traditional NP estimator does not estimate any causal parameter of interest.

As pointed out in [Fort, Ichino, Rettore, and Zanella](#page-25-7) [\(2022\)](#page-25-7), in settings where the cutoffs are determined endogenously, the NP estimator uses inappropriate weights for those observations above the cutoff. This issue arises from the fact that the score variable has a mass point exactly at the cutoff. As a consequence, the NP estimator is biased with respect to  $\tau^{\text{RD}}$  and the size of the bias depends on the covariance between the potential outcomes of units when treated and their relative frequency, in a neighborhood of the cutoff. This bias goes away asymptotically, as the number of units in each ranking goes to infinity, which is unlikely the case in most applications. The safest solution to this problem is introducing fixed-effect dummies at the site level. In this spirit, the getaway package extends the work done in AR to the multiple cutoff case introducing the possibility to add site-level fixed effects to the RD estimator.

# <span id="page-7-0"></span>2.4 Data-driven algorithm

The package relies on a data-driven algorithm in the spirit of [\(Imbens and Rubin](#page-26-5) [2015,](#page-26-5) Chapter 13.3) that searches for a vector of covariates satisfying the CIA condition. Formally, suppose there is a set of k covariates  $C$ , which is the union of two disjoint sets:

- a set  $C_1 \subset \mathcal{C}$  containing  $k_1 \leq k$  covariates to be included in  $\mathbf{w}_i$  independently of their relationship with the outcome variable. These are covariates that the researcher views as a priori important in explaining the selection bias between units with high and low values of the score. In principle, in the absence of a relevant theory driving the choice of these covariates or simply if the researcher has little substantive knowledge, it could be that  $C_1 = \emptyset$ .
- a set  $\mathcal{C}_2 \subseteq \mathcal{C}$  containing  $k_2 \leq k$  candidate covariates that could be included in  $\mathbf{w}_i$ with the purpose of making the running variable ignorable.

### $\triangleright$  Example

Suppose that  $X_i$  is a score denoting the quality of a project of a firm,  $Y_i$  is employment growth, and the natural experiment takes place in Italy. Previous theoretical and empirical work suggests that employment growth is inversely related to firm's age [\(Jovanovic](#page-26-12) [1982\)](#page-26-12). In addition, the Italian context is characterized by a prevalence of very small firms [\(Bartelsman, Scarpetta, and Schivardi](#page-24-7) [2005\)](#page-24-7), thus the presence of managers and white collar workers may be an important source of competitive advantage. Therefore, a researcher might want to include firm size, firm age, presence of manager in the firm, and presence of white collar workers in the firm in  $C_1$ .

The algorithm searches for sets  $\widetilde{\mathcal{C}}_L, \widetilde{\mathcal{C}}_R \subseteq \mathcal{C}_2$  such that  $\widetilde{\mathcal{C}}_L \cup \mathcal{C}_1$  and  $\widetilde{\mathcal{C}}_R \cup \mathcal{C}_1$  make the running variable ignorable to the left and to the right of the cutoff, respectively. The algorithm is composed by the following steps:

1. let  $\iota$  be the number of covariates in  $C_2$  that have already been selected.<sup>[6](#page-8-0)</sup> Run the following set of regressions for  $j = 1, \ldots, k_2 - \iota$ ,

<span id="page-8-2"></span>
$$
Y_{is} = \sum_{\ell=1}^{p} X_{is}^{\ell} \gamma_{L,\ell} + \mathbf{z}_{L,is}^{\prime} \delta_{L} + \omega_{is}^{(j)} \mu_{L,j} + \alpha_{L,s} + \varepsilon_{is}, \quad \text{if } X_{is} < c_{s},
$$
  

$$
Y_{is} = \sum_{\ell=1}^{q} X_{is}^{\ell} \gamma_{R,\ell} + \mathbf{z}_{R,is}^{\prime} \delta_{R} + \omega_{is}^{(j)} \mu_{R,j} + \alpha_{R,s} + \nu_{is}, \quad \text{if } X_{is} \ge c_{s}, \tag{9}
$$

where  $z_{\bullet, is}$  is the vector of  $k_1 + \iota$  covariates that are have already been included, h is the bandwidth, respectively,  $\alpha_{\bullet,s}$  are fixed effects at the site level [\(Fort, Ichino,](#page-25-7) [Rettore, and Zanella](#page-25-7) [2022\)](#page-25-7), and  $\omega_{is}^{(j)} \in C_2$  is the *j*-th candidate covariate.<sup>[7](#page-8-1)</sup> Notice that the RD design with a single cutoff or with multiple exogenous cutoffs are a particular specification of [\(9\)](#page-8-2), in which the site fixed effects  $\alpha_{\bullet,s}$  become a pooled constant  $\alpha_{\bullet}$ .

2. For each regression in [\(9\)](#page-8-2) conduct an F-test for the null hypothesis that the CIA holds (separately) on each side of the cutoff:

$$
H_0^{(L)}: \gamma_{L,1} = \cdots = \gamma_{L,p} = 0
$$
 and  $H_0^{(R)}: \gamma_{R,1} = \cdots = \gamma_{R,q} = 0$ ,

and store the two F-statistics  $F^{j,L}$  and  $F^{j,R}$ .

3. Select the two covariates associated to each smallest F-statistic in the two sets

$$
\mathcal{F}^L = \{F^{1,L}, F^{2,L}, \dots, F^{k_2 - \iota, L}\}, \quad \mathcal{F}^R = \{F^{1,R}, F^{2,R}, \dots, F^{k_2 - \iota, R}\}.
$$

Denote these two variables with  $\omega_{L,is}^{\star}$  and  $\omega_{R,is}^{\star}$ , respectively. Notice that nothing prevents the variable with the smallest F-statistic on the left of the cutoff to differ from one on the right of the cutoff, i.e., it can be that  $\omega_{L,is}^{\star} \neq \omega_{R,is}^{\star}$ .

- 4. Add  $\omega_{L,is}^{\star}$  and  $\omega_{R,is}^{\star}$  to  $\tilde{\mathcal{C}}_L$  and  $\tilde{\mathcal{C}}_R$ , respectively, and to  $\mathbf{z}_{\bullet,is}$  in [\(9\)](#page-8-2).
- 5. Repeat steps 1-4 until one of the following stopping criteria is reached:
	- the null hypothesis that the running variable is not significantly different from 0 cannot be rejected at the  $\alpha$ % level, where  $\alpha$  is chosen by the researcher;
	- all the covariates in  $\tilde{C}$  have been included in  $\tilde{C}_L$  and  $\tilde{C}_R$ .

<span id="page-8-0"></span><sup>6.</sup> Alternatively,  $\iota$  can be thought of as the iteration of the algorithm minus one.

<span id="page-8-1"></span><sup>7.</sup> When the algorithm starts ( $\iota = 0$ ) we run the regression of  $Y_{is}$  onto the covariates in  $C_1$ , a polynomial in the running variable, (if present) the site fixed effects, and we add one single candidate covariate.

The basic idea behind the algorithm is to implement a greedy approach [\(James,](#page-26-13) [Witten, Hastie, Tibshirani, and Taylor](#page-26-13) [2013\)](#page-26-13), meaning that the best variable is selected at each particular step, rather than looking ahead and picking a variable that will lead to a larger reduction in the loss function in some future step. This is done to avoid testing all the possible combinations of the elements of  $C_2$ <sup>[8](#page-9-1)</sup>.

Three caveats are needed. First, as already outlined, it can happen that the algorithm selects two different sets of covariates on each side of the cutoff. The proposed heuristic here is to define the final set of covariates as the union between the sets of covariates satisfying the CIA on each side of the cutoff.

Second, in some cases the heuristic approach above might not work. Indeed, while not being a problem in population, in the sample it could be that the union of two non-identical sets of covariates satisfying the CIA on separate sides of the cutoff does not satisfy the CIA simultaneously on both sides. As such, a more stringent version of the algorithm can be implemented. This alternative algorithm has a different step 3, in which it selects a unique covariate  $\tilde{\omega}_i$  that minimizes a single loss function of the form  $\mathcal{L}(\mathcal{F}^{j,L},\mathcal{F}^{j,R})$ , rather than minimizing  $\mathcal{L}(\mathcal{F}^{L})$  and  $\mathcal{L}(\mathcal{F}^{R})$  separately. When required to chose a single covariate at each step, the package getaway uses  $\mathcal{L}(\mathcal{F}^{j,L},\mathcal{F}^{j,R})=$  $\min\{\mathcal{F}^{j,L},\mathcal{F}^{j,R}\}\.$  On the one hand, this feature makes the algorithm more demanding, as it selects a set of covariates that satisfies the CIA condition on both sides of the cutoff at the same time. On the other hand, this version has the advantage of not relying on the heuristic solution of using the union of the two selected groups of covariates.

Third, an obvious but well due remark. If the algorithm above does not yield a set of covariates that satisfies the CIA, then there are two solutions: either the researcher gives up extrapolation away from the cutoff or more information (i.e., variables) is gathered. A similar remark applies in the case in which the common support condition [4](#page-4-2) is not satisfied.

# <span id="page-9-0"></span>**3** The ciasearch command

This section describes the syntax of the command ciasearch, that implements the algorithm described in Section [2.4](#page-7-0) that searches for a vector of covariates w satisfying the CIA condition [\(3\)](#page-4-1). The common support condition [\(4\)](#page-4-2) can be verified using the command ciacs (see Section [6\)](#page-12-0) once a candidate w has been found with ciasearch.

# 3.1 Syntax

ciasearch  $varlist \; \lceil \; if \; \rceil \; \lceil \; in \; \rceil \; \; \texttt{\underline{outcome}}(varname) \; \; \texttt{\underline{score}}(varname)$  $\mathtt{bandwidth}(string)$   $[$   $\mathtt{cutoff}(\#)$   $\mathtt{included}(varlist)$   $\mathtt{poly}(numlist)$   $\mathtt{robust}$ 

<span id="page-9-1"></span><sup>8.</sup> This exercise would soon become intractable from a computational point of view as it involves estimating  $\sum_{i=1}^{k_2} {\binom{k_2}{i}}$  different regressions. To quantify this issue, with 10 covariates, the number of different combinations to be tested for is 1023. This case is still tractable. However, adding just 10 other covariates drives the number of combinations over 1 million.

 $vce(varname)$  site(varname) alpha(#) quad unique force noprint

where varilist specifies the set of candidates  $\mathcal{C}_2$  and the option included eventually specifies the set of always included covariates  $C_1$ .

# 3.2 Options

outcome (varname) specifies the dependent variable of interest.

score(*varname*) specifies the running variable.

- bandwidth( $\#$ ) specifies the value for the bandwidth to be used for estimation. The user can specify a different bandwidth for each side.
- $\text{cutoff}(\#)$  specifies the value of the cutoff. Default is  $c(0)$ . The cutoff value is subtracted from the *score* variable and the bandwidth. In case multiple cutoffs are present, provide the pooled cutoff.
- included(varlist) specifies the set of covariates that are always included in the testing regression.
- poly(numlist) specifies the degree of the polynomial function in the running variable. The user can specify a different degree for each side. Default is p(1 1).

robust estimates heteroskedasticity-robust standard errors.

- vce(varname) clusters standard errors at the specified level.
- site(varname) specifies the variable identifying the site to add site fixed effects.
- $\alpha$ alpha( $\#$ ) specifies the level of I-type error in the CIA test. Default is alpha(0.1). In this case, the higher the value of alpha the easier will be to reject the null hypothesis that the CIA condition holds. Notice that alpha implicitly defines the threshold value for algorithm convergence.
- quad adds to *varlist* squared terms of each (non-dichotomic) covariate in *varlist* and interactions of all the covariates in varlist
- unique runs a single algorithm on both sides. This version selects a unique set of covariates that satisfies the CIA condition on both sides of the cutoff at the same time.
- force with this option switched on, the algorithm forgets the value of the loss function at the iteration  $j - 1$  and selects the covariate providing the lower value of the loss function at iteration j. In other words, with this option switched on, the algorithm searches for the covariate that minimizes the loss function within a certain iteration. This can make the loss function non-strictly decreasing in the number of iterations, but allows the algorithm to select covariates that provide a sensible gain only after some steps.

noprint suppresses within-iteration results.

# 4 The ciatest command

This section describes the syntax of the ciatest command, which tests whether the CIA condition [\(3\)](#page-4-1) holds for a given input vector of covariates  $\mathbf{w}_i$ . The command ciatest is the "manual" version of ciasearch.

# 4.1 Syntax

```
ciatest varlist \lceil if \rceil \lceil in \rceil outcome(varname) score(varname)
     \texttt{bandwidth}(string) \left[\begin{array}{c}\texttt{cutoff}(\text{\#})\text{ poly}(numbers) \text{ robust vce}(varname)\end{array}\right]\texttt{site}(varname) details noise
```
where *varlist* specifies the vector  $\mathbf{w}_i$ .

## 4.2 Options

outcome(varname) specifies the dependent variable of interest.

score(*varname*) specifies the running variable.

- **bandwidth** $(\#)$  specifies the value for the bandwidth to be used for estimation. The user can specify a different bandwidth for each side.
- $\text{cutoff}(\#)$  specifies the value of the cutoff. Default is  $c(0)$ . The cutoff value is subtracted from the *score* variable and the bandwidth. In case multiple cutoffs are present, provide the pooled cutoff.
- poly(numlist) specifies the degree of the polynomial function in the running variable. The user can specify a different degree for each side. Default is p(1 1).

robust estimates heteroskedasticity-robust standard errors.

- vce(varname) clusters standard errors at the specified level.
- site(varname) specifies the variable identifying the site to add site fixed effects.
- $\alpha$ alpha( $\#$ ) specifies the level of I-type error in the CIA test. Default is alpha(0.1). In this case, the higher the value of alpha the easier will be to reject the null hypothesis that the CIA condition holds. Notice that alpha implicitly defines the threshold value for algorithm convergence.
- details reports results of additional tests in the output. The details option reports the main statistics of the simple regression of outcome on score in both the fullsample and the restricted-sample. The restricted-sample is the sample composed by all units with no missing values in outcome, score, and varlist, whilst the fullsample is defined as those units with no missing entries just in outcome and score. This additional check is particularly useful when there are missing values in varlist.

noise prints all testing regression outputs.

# 5 The ciares command

This section describes the syntax of the ciares command, which provides a graphical visualization the CIA condition [\(3\)](#page-4-1) for a given input vector of covariates  $\mathbf{w}_i$ .

## 5.1 Syntax

ciares  $\textit{varlist} \, \lceil \textit{if} \, \rceil \, \lceil \textit{in} \rceil$  outcome(varname) score(varname) bandwidth(string)  $\sqrt{2}$  $\texttt{cutoff}(\#)$   $\texttt{nbins}(\textit{numlist})$  site( $\textit{varname})$   $\texttt{cmp}(\#)$   $\texttt{gphoptions}(\textit{string})$   $\textcolor{red}{]}$ 

where *varlist* specifies the vector  $\mathbf{w}_i$ .

# 5.2 Options

outcome(varname) specifies the dependent variable of interest.

score(*varname*) specifies the running variable.

- bandwidth( $\#$ ) specifies the value for the bandwidth to be used for estimation. The user can specify a different bandwidth for each side.
- cutoff( $\#$ ) specifies the value of the cutoff. Default is  $c(0)$ . The cutoff value is subtracted from the score variable and the bandwidth. In case multiple cutoffs are present, provide the pooled cutoff.
- nbins(numlist) specifies the number of bins in which the average of residuals should be computed. The number of bins can be specified for each side of the cutoff. Default is nbins(10 10).
- site(*varname*) specifies the variable identifying the site to add site fixed effects.
- $\text{cmpr}(\#)$  adds the conditional regression function of outcome on the score. The form of polynomials on the left and on the right can be modelled independently - eg. cmpr(2 3) for a second order polynomial on the left and a third order on the right.
- gphoptions(string) specifies graphical options to be passed on to the underlying graph command. These options overwrite the default formatting options of the command.

# <span id="page-12-0"></span>6 The ciacs command

This function describes the syntax of the command ciacs, that provides a graphical visualization of the common support condition [\(4\)](#page-4-2) required to validate the CIA. The command ciacs allows the user to fit a logistic or probit model for the treatment variable  $D_i$  using  $\mathbf{w}_i$  (and fixed effects if required) as explanatory variables. Furthermore, ciacs allows to graphically visualize whether the common support assumption holds.

# 6.1 Syntax

ciacs  $varlist \; \lceil \; if \; \rceil \; \lceil \; in \; \rceil \; \; \underline{\text{outcome}}(varname) \; \; \underline{\text{assign}}(varname) \; \; \underline{\text{score}}(varname)$  $\texttt{bandwidth}(string)$   $\left[\begin{array}{c}\texttt{cutoff}(\text{\#})\end{array}\right.\overline{\texttt{nb}}$ ins $(numlist)$  site $(varname)$  asis gphoptions( $string$ ) pscore( $string$ ) probit kdensity nograph]

where *varlist* specifies the vector  $\mathbf{w}_i$ .

# 6.2 Options

outcome(varname) specifies the dependent variable of interest.

assign(varname) sets the assignment to treatment variable.

score(varname) specifies the running variable.

- bandwidth( $\#$ ) specifies the value for the bandwidth to be used for estimation. The user can specify a different bandwidth for each side.
- $\text{cutoff}(\#)$  specifies the value of the cutoff. Default is  $c(0)$ . The cutoff value is subtracted from the score variable and the bandwidth. In case multiple cutoffs are present, provide the pooled cutoff.
- nbins(numlist) specifies the number of bins in which the average of residuals should be computed. The number of bins can be specified for each side of the cutoff. Default is nbins(10 10).
- site(varname) specifies the variable identifying the site to add site fixed effects.
- asis forces retention of perfect predictor variables and their associated perfectly predicted observations.
- $gphoptions(*string*)$  specifies graphical options to be passed on to the underlying graph command. These options overwrite the default formatting options of the command.
- pscore(string) specifies the name of the variable containing the pscore. This variable is added to the current dataset.
- probit implements a probit model to estimate the pscore.

kdensity displays kernel densities rather than histograms, which is the default.

nograph suppresses any graphical output.

# 7 The getaway command

This section describes the syntax of the getaway command, which allows the user to estimate and plot treatment effects away from the cutoff. The command implements either the linear reweighting estimator [\(6\)](#page-5-1) or the propensity score reweighting estimator [\(7\)](#page-5-2). By default, it estimates Average Treatment effect on the Treated (ATT) and Average Treatment effect on the Non-Treated (ATNT), but it also allows for estimation of other causal parameters of interest on finer intervals of the running variable. Indeed, the command allows to partition the support of the running variable in quantile-spaced bins and to estimate treatment effects within these bins. Obtaining these estimates following [\(6\)](#page-5-1) is straightforward.

# 7.1 Syntax

```
getaway \textit{varlist} \; \lceil \textit{if} \; \rceil \; \lceil \textit{in} \rceil outcome(\textit{varname}) score(\textit{varname})
     \texttt{bandwidth}(string) \left[\begin{array}{c}\texttt{cutoff}(\text{\#})\end{array}\right. method(\textit{string})\; site(\textit{varname})nquant(numlist) bootrep(#) qtleplot gphoptions(string) gevar(string)
    asis
```
where *varlist* specifies the vector  $\mathbf{w}_i$ .

## 7.2 Options

outcome(varname) specifies the dependent variable of interest.

assign(varname)sets the assignment to treatment variable.

score(varname) specifies the running variable.

- bandwidth( $\#$ ) specifies the value for the bandwidth to be used for estimation. The user can specify a different bandwidth for each side.
- cutoff( $\#$ ) specifies the value of the cutoff. Default is  $c(0)$ . The cutoff value is subtracted from the *score* variable and the bandwidth. In case multiple cutoffs are present, provide the pooled cutoff.
- method(string) allows to choose the estimation method between Linear Reweighting Estimator (*linear*) and Propensity Score Weighting Estimator (*pscore*). Default is method(linear).
- site(varname) specifies the variable identifying the site to add site fixed effects.
- bootrep( $\#$ ) sets the number of replications of the non-parametric bootstrap. Default is bootrep(0). If site is specified a non-parametric block bootstrap is used.
- nquant (numlist) specifies the number of quantiles in which the treatment effect must be estimated. It can be specified separately for each side of the cutoff. Default is

nquant(0). This option is mandatory if qtleplot is specified.

- qtleplot plots estimated treatment effect over running variable quantiles together with bootstrapped standard errors. Also estimates and bootstrapped standard errors of the ATT and ATNT are reported.
- $gphoptions(*string*)$  specifies graphical options to be passed on to the underlying graph command. These options overwrite the default formatting options of the command.
- genvar(string) specifies the name of the variable containing the distribution of treatment effects. Only with method(linear) option.
- asis forces retention of perfect predictor variables and their associated perfectly predicted observations in p-score estimation. To be used only with method(pscore).

# <span id="page-15-0"></span>8 The getawayplot command

This section explains the syntax of the getawayplot command, which plots non-parametric estimates of the actual and counterfactual regression functions using kernel-weighted local polynomial smoothers.

# 8.1 Syntax

```
getawayplot \textit{varlist} \; \lceil \textit{if} \; \rceil \; \lceil \textit{in} \rceil outcome(\textit{varname}) score(\textit{varname})
      \texttt{bandwidth}(string) \left[\begin{array}{c}\texttt{cutoff}(\text{\#})\end{array}\right] \texttt{kernel}(string) site(varname)\mathtt{degree}(\textit{numlist}) \mathtt{nbins}(\textit{numlist}) gphoptions(\textit{string})]
```
where *varlist* specifies the vector  $\mathbf{w}_i$ .

# 8.2 Options

outcome(varname) specifies the dependent variable of interest.

assign(*varname*)sets the assignment to treatment variable.

score(*varname*) specifies the running variable.

- **bandwidth** $(\#)$  specifies the value for the bandwidth to be used for estimation. The user can specify a different bandwidth for each side.
- cutoff( $\#$ ) specifies the value of the cutoff. Default is  $c(0)$ . The cutoff value is subtracted from the score variable and the bandwidth. In case multiple cutoffs are present, provide the pooled cutoff.
- kernel(string) specifies the kernel function. The default is kernel (epanechnikov). To see the full list of available kernel functions see lpoly.

site(varname) specifies the variable identifying the site to add site fixed effects.

- degree(numlist) specifies the degree of the local polynomial smooth. The default is degree(0).
- nbins(numlist) specifies the number of bins for which the counterfactual average is shown in the final graph. Default is nbins(10 10).
- clevel( $\#$ ) specifies the confidence level for the confidence bands reported in the plot. Default is clevel(95).

nose if specified standard errors are not computed and plotted.

gphoptions(string) specifies graphical options to be passed on to the underlying graph command. These options overwrite the default formatting options of the command.

# <span id="page-16-0"></span>9 Illustration of Methods

This section illustrates the main features of the getaway package using a simulated dataset, simulated getaway.dta. The dataset contains  $n = 2,000$  observations that are divided in  $S = 5$  different groups (sites) of equal size. In this dataset, Y is the outcome variable, X is the standardized running variable, T is the treatment dummy, cutoff is a variable containing the corresponding cutoff for each unit, site is a variable containing the site identifier for each unit, and w1-w10 are 10 covariates (henceforth,  $\omega_i, i = 1, \ldots, 10$  to be used to validate the CIA assumption. In each site the cutoff is defined endogenously as  $c_s = \text{median}(X_{is})$ .

. use "data/simulated\_getaway.dta", clear

```
. summarize Y T X cutoff
```
.

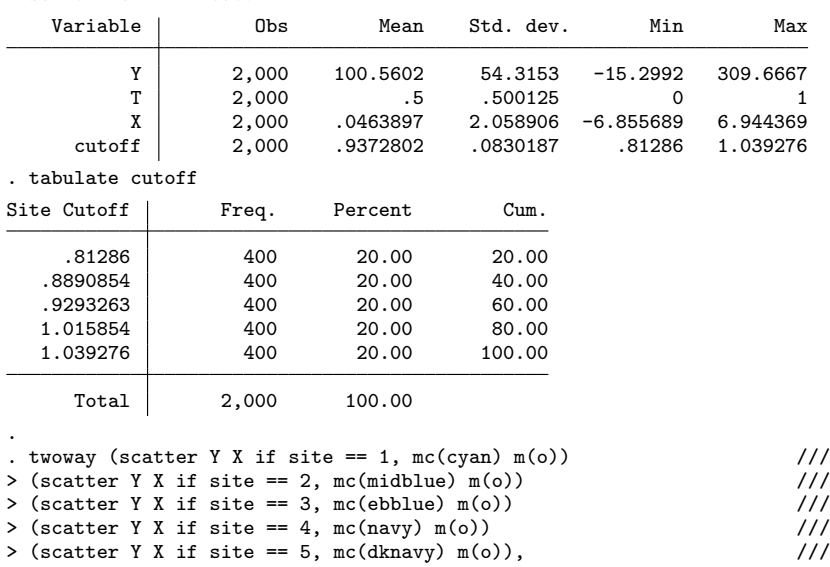

```
> xline(0, lc(red)) ylabel(,nogrid) ///
> xtitle("Score") ytitle("Outcome") xlabel(-6(3)6) legend(off)
```
Each covariate is generated according to  $\omega_i \stackrel{\text{iid}}{\sim} N(\mu_i, 1)$ , where each  $\mu_i$  has been extracted from a  $U(-1, 1)$ . The running variable is created as

$$
X_{is} = \omega_{1, is}\phi_1 + \omega_{2, is}\phi_2 + \nu_{is}, \quad \nu_{is} \stackrel{\text{iid}}{\sim} \text{N}(0, 1), \ j = 1, 2,
$$

where  $\phi_1, \phi_2$  are extracted from a  $U(1, 2)$ . Let  $\omega_{is} := (\omega_{1,is}, \omega_{2,is})'$ . The outcome variable is simulated according to the following data generating process (DGP)

$$
Y_{is} = \alpha_s + T_{is}\beta + \pmb{\omega}_{is}'\pmb{\gamma} + \pmb{\omega}_{is}'\pmb{\omega}_{is}\delta + T_{is}\pmb{\omega}_{is}'\pmb{\lambda} + T_{is}\pmb{\omega}_{is}'\pmb{\omega}_{is}\rho + \varepsilon_{is}
$$

where  $\varepsilon_{is} \stackrel{\text{iid}}{\sim} \mathbb{N}(0, 10), \beta = 50, \gamma = (5, 5)'$ ,  $\delta = 0.5, \lambda = (1, 1)'$ ,  $\rho = 2$ . Finally, the fixed effect is  $\alpha_s = 20s$ ,  $s = 1, \ldots, 5$ . Figure [1a](#page-17-0) shows the (averaged across groups) potential outcomes as a function of the running variable. The figure shows that the DGP features heterogeneous treatment effects with respect to the score (red dashed line). Figure [1b](#page-17-0) plots the observed outcome variable for each site (the lightest blue is the group with  $s = 1$ , the darkest  $s = 5$ ).

<span id="page-17-0"></span>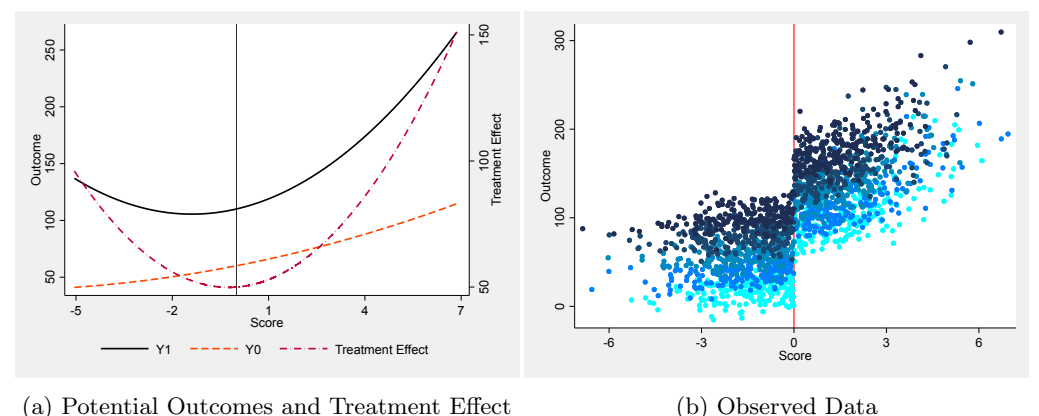

(a) Potential Outcomes and Treatment Effect

Figure 1: Simulation Results

The data generating process considered in this example implies that

$$
\mathbf{w}_{is}:=(\omega_{1,is},\omega_{2,is},\omega_{1,is}^2,\omega_{2,is}^2,\omega_{1,is},\omega_{2,is})
$$

is the vector of covariates that satisfies the CIA condition [\(3\)](#page-4-1).

The command ciasearch allows to search among the 10 "candidate" covariates w1 w10 the ones (if any) satisfying the CIA. The command, through the option quad also tests includes interactions and quadratic terms among the candidate covariates. The basic syntax is illustrated in the following snippet.[9](#page-17-1)

<span id="page-17-1"></span><sup>9.</sup> In this case, I choose the bandwidth to be  $h = 7$  just to include the whole sample.

```
. ciasearch w1 w2 w3 w4 w5 w6 w7 w8 w9 w10, o(Y) s(X) c(0) b(7) ///
> site(site) quad noprint p(2) alpha(0.5)
Algorithm Path:
 Searching for a set of covariates validating the CIA on the left of the cutoff ...
Iteration #1 finished || Loss Function (>.5): 0.000 || Selected w2
Iteration #2 finished || Loss Function (>.5): 0.211 || Selected w1
Iteration #3 finished || Loss Function (>.5): 0.718 || Selected w2_sq
 Searching for a set of covariates validating the CIA on the right of the cutoff ...
Iteration #1 finished || Loss Function (>.5): 0.000 || Selected w2_sq
Iteration #2 finished || Loss Function (>.5): 0.000 || Selected w2Xw1
Iteration #3 finished || Loss Function (>.5): 0.051 || Selected w1
Iteration #4 finished || Loss Function (>.5): 0.127 || Selected w2
Iteration #5 finished || Loss Function (>.5): 0.840 || Selected w1_sq
```

```
Results
Algorithm Converged - Selected Covariates on the Left: w2 w1 w2_sq
Algorithm Converged - Selected Covariates on the Right: w2_sq w2Xw1 w1 w2 w1_sq
```
By default the algorithm searches for a set of covariates satisfying the CIA separately on each side of the cutoff. The command displays the result of each iteration, reporting the loss function value (in this case, minus the p-value of the test described in step 2 of the algorithm in Section [3\)](#page-9-0) and the selected covariate, i.e., the one minimizing the loss function. In the particular case reported in the snippet, two different sets of covariates are selected on the two sides.[10](#page-18-0) For circumstances like this one, the suggested rule of thumb is to test whether the CIA holds on both sides using the union of the two sets and eventually proceed further with the analysis using this joint set. The results of such test are presented in the next snippet.

```
. generate w1sq = w1^2. generate w2sq = w2^2. generate w2Xw1 = w2*w1.
 ciatest w1 w2 w1sq w2sq w2Xw1, o(Y) s(X) c(0) b(7) p(2) site(size) alpha(0.5)CIA Test Results
              LEFT RIGHT<br>75874 -.15850905
Coef_1 -.50775874
Coef_2 -.1296132 -.01281982
F-stat .22724811 .1741112
p-value .79676472 .84022923
     N 1000 1000
CIA condition satisfied! (alpha = .5)
```
The output above shows the main statistics obtained from running a regression similar to [\(9\)](#page-8-2) on each side of the cutoff and testing the CIA. The left column reports the results obtained to the left, and the right column the results to the right. The option p(2) fits a polynomial of second order in the running variable and the first two rows

<span id="page-18-0"></span><sup>10.</sup> The chosen set of covariates on the left is a sub-vector of  $w_{is}$ . This is because the algorithm selects the first vector that satisfies the stopping rule, which is reaching a p-value of at least 0.5 (with the alpha(0.5) option).

display the regression coefficients corresponding to  $X_{is}$  and  $X_{is}^2$ . The third and fourth row summarize the hypothesis tests by showing the F-statistic and the corresponding p-value. The last row reports the number of observation used.

Graphical evidence can be supportive to the statistical evidence obtained with ciatest. The ciares command allows the user to test graphically an implication of the CIA, according to the following procedure:

• run the regressions of the outcome variable on the vector of covariates  $w_{is}$  to the left and to the right of the cutoff, i.e.

$$
\begin{aligned} Y_{is} &= \alpha_{L,s} + \mathbf{w}_{is}'\boldsymbol{\phi}_L + \varepsilon_{is}, \quad \text{if} \quad -X_{is} < c_s, \\ Y_{is} &= \alpha_{R,s} + \mathbf{w}_{is}'\boldsymbol{\phi}_R + \nu_{is}, \quad \text{if} \quad X_{is} \geq c_s, \end{aligned}
$$

where  $\alpha_{i,s}$ ,  $j = L, R$  are site fixed effects that may be included.

• store the residuals of these regressions, namely

$$
\hat{e}_{is}^L := (Y_{is} - \widehat{\alpha}_{L,s} - \mathbf{w}_{is}'\widehat{\boldsymbol{\phi}}_L), \quad \hat{e}_{is}^R := (Y_{is} - \widehat{\alpha}_{R,s} - \mathbf{w}_{is}'\widehat{\boldsymbol{\phi}}_R).
$$

• plot  $\hat{e}_{is}^L$  and  $\hat{e}_{is}^R$  on the running variable  $X_{is}$ .

The implication being heuristically tested here is that once the variation in  $w_{is}$  is taken into account, if the CIA is satisfied, the running should have no explanatory power on the outcome variable. Therefore, the residuals  $(\hat{e}_i^L, \hat{e}_i^R)$  should be orthogonal to the running variable  $X_i$ . This means that if the CIA is satisfied, plotting the residuals over the score should ideally yield a horizontal line. Due to sampling variation, this never happens in practice. Hence, to correctly visualize this relationship and to sweep away sampling error, the command partitions the running variable in equally-spaced bins and computes within-bin averages of the residuals. As Figure [2](#page-20-0) shows, ciares displays within-bin averages together with the linear regressions of the residuals on the running variable. The option cmpr(1 1) also plots the simple linear regression of  $Y_{is}$  on  $X_{is}$  for comparison.

```
. ciares w1 w2 w1sq w2sq w2Xw1, o(Y) s(X) b(7) site(site) nb(10 10) ///
> gphoptions(xlabel(-6(3)6) title("")) cmpr(1 1)
```
Up to this point just the first of the two conditions underlying the CIA has been tested and validated. However, also the common support condition [\(4\)](#page-4-2) needs to be checked. The command ciacs serves this precise purpose.

```
. ciacs w1 w2 w1sq w2sq w2Xw1, o(Y) assign(T) s(X) c(0) b(7) ///
> site(site) pscore(pscore) gphoptions(title(""))
```
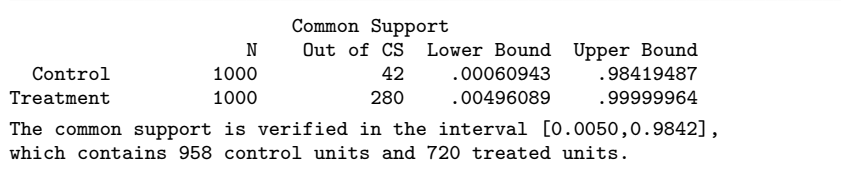

<span id="page-20-0"></span>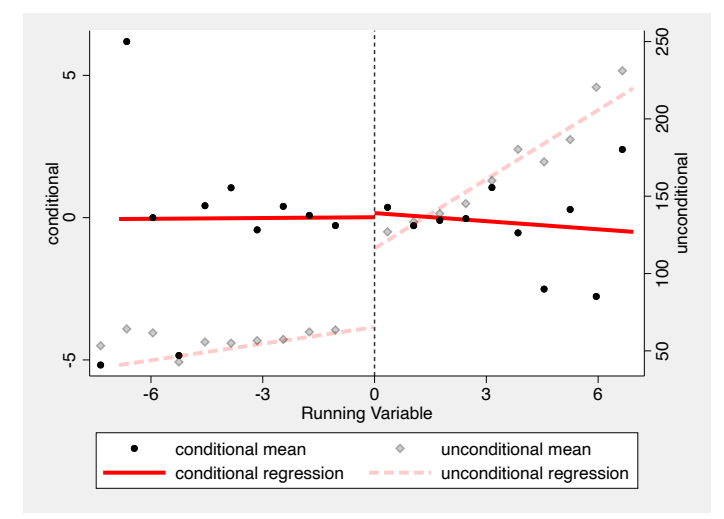

Figure 2: Visualization of the CIA

The command estimates the propensity score for all units and computes the bounds for the common support as

$$
\mathtt{lb} := \max\left\{\min_{i:T_{is}=0}\widehat{p}_{is}, \min_{i:T_{is}=1}\widehat{p}_{is}\right\},\quad\text{and}\quad\mathtt{ub} := \min\left\{\max_{i:T_{is}=0}\widehat{p}_{is}, \max_{i:T_{is}=1}\widehat{p}_{is}\right\},\
$$

where  $\hat{p}_{is}$  is the estimated propensity score. Using these bounds the command identifies 42 control units and 280 treatment units that are outside the commons support region. Those units should not be considered in the analysis and should be flagged. This can be easily done in two steps. First, specify the option pscore(varname) that generates a new variable containing the estimated propensity score. Second, use the bounds of the common support stored in return list to mark units not in the common support.

```
. generate incs = pscore >= e(CSmin) & pscore <= e(CSmax)
. tabulate incs T
          Treatment Dummy
   incs 0 1 Total
     0 42 280 322
     1 958 720 1,678
   Total 1,000 1,000 2,000
```
In addition, the command ciacs allows the user to visualize the common support either using histograms or kernel density estimators. Figure [3](#page-21-0) shows the result obtained using histograms.

Now that both condition [\(3\)](#page-4-1) and condition [\(4\)](#page-4-2) have been verified, the commands getaway and getawayplot can be used to extrapolate treatment effects and estimate

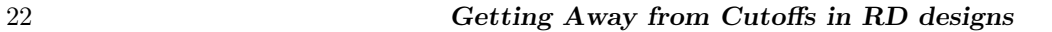

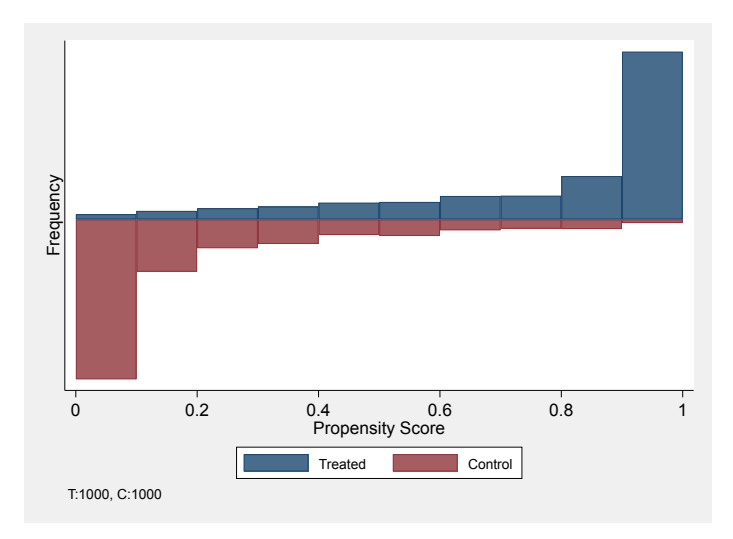

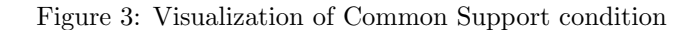

potential outcomes along the support of the running variable, respectively.

```
. getaway w1 w2 w1sq w2sq w2Xw1, o(Y) s(X) c(0) b(7) site(site) ///
> qtleplot nquant(5 5) boot(100) gphoptions(title("")) genvar(effect_est)
alooo
Bootstrapping standard errors ... (100)
         1 - - 2 - - - 3 - - - 4 - - - 5.................................................. 50
.................................................. 100
```
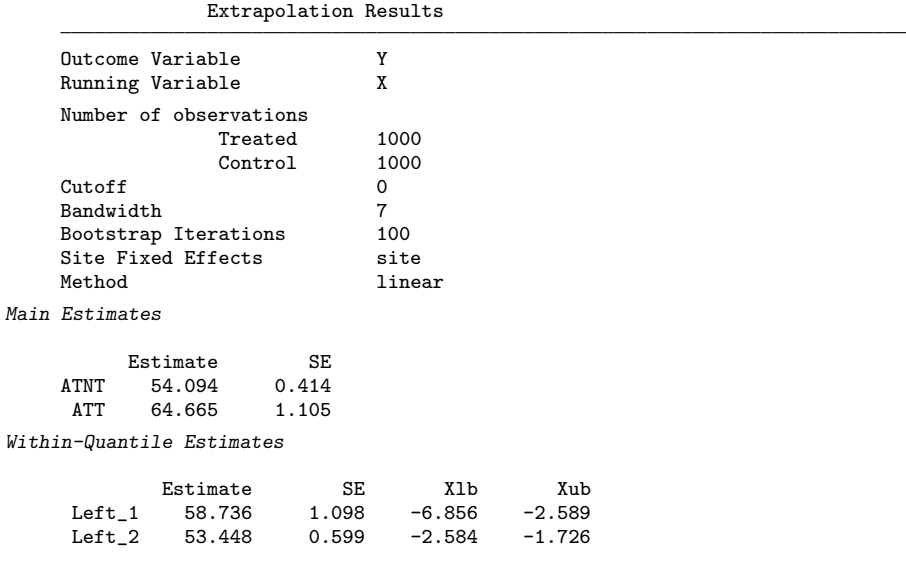

<span id="page-21-0"></span>

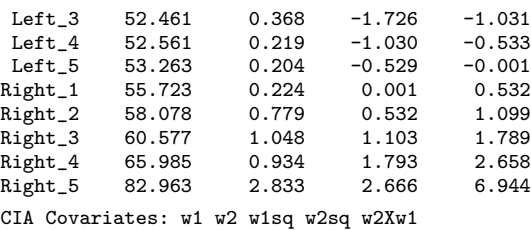

<span id="page-22-0"></span>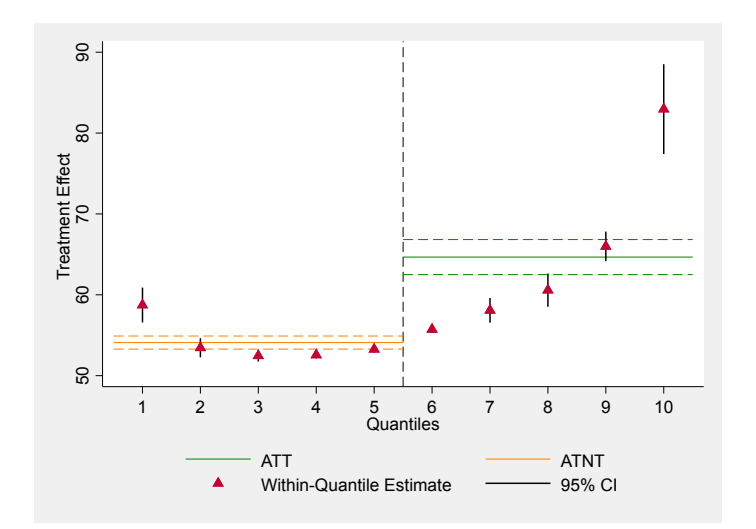

Figure 4: Estimated treatment effects over the support of the running variable

The command getaway prints the main specifics of the estimation procedure (outcome variable, running variable, number of observations, cutoff, bandwidth, ...) and two tables with the results. The first table contains the estimates for average treatment on the treated  $\tau_{[0,h)}$  and the average treatment on the non-treated  $\tau_{(-h,0)}$ , together with bootstrapped standard errors. The second table reports: the treatment effect within quantiles of the running variable (first column); bootstrapped standard errors (second column); lower and upper bound of the running variable in each quantile (third and fourth columns). The running variable is binned in 5 quantiles per side through the option  $\text{equant}(5, 5)$ . All the information contained in these two tables can also be visualized in a single graph by specifying the option qtleplot. Figure [4](#page-22-0) shows the estimated treatment effect in each quantile of the running variable (red triangles), together with bootstrapped standard errors (vertical black solid lines) and the estimates of  $\tau_{[0,h)}$ (green solid line to the right of the cutoff) and  $\tau_{(-h,0)}$  (orange solid line to the left of the cutoff) with their bootstrapped standard errors (dashed horizontal lines). Estimated treatment effects recover the asymmetric U-shaped true treatment effect function pre-sented in [1a.](#page-17-0) Moreover, the option genvar (effect\_est) creates a new variables called effect est that contains the treatment effect for each unit estimated according to

either [\(6\)](#page-5-1) (default) or [\(7\)](#page-5-2).

Finally, the command getawayplot uses kernel-weighted local polynomial smoothers to recover the potential outcomes as functions of the running variable. Figure [5](#page-23-1) displays the estimated potential outcomes as functions of the running variable (red dotted lines). 95% confidence bands are also reported by default. Estimates are obtained fitting kernelweighted local polynomials to the predicted value of a regression of the outcome on  $\mathbf{w}_{is}$ run separately on each side of the cutoff. Finally, within-bin averages are also reported (red crosses).

<span id="page-23-1"></span>. getawayplot w1 w2 w1sq w2sq w2Xw1, o(Y) s(X) c(0) b(7) k(triangle) /// > d(2) nb(30) site(site) gphoptions(xlabel(-6(3)6))

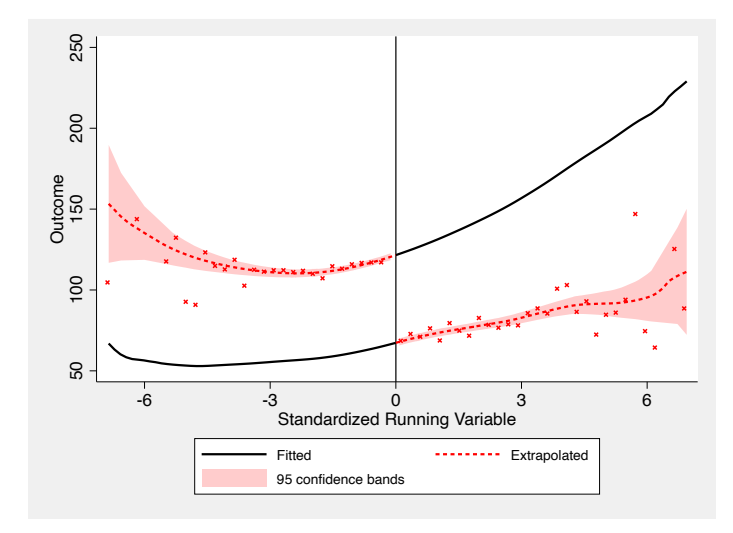

Figure 5: Estimate potential outcomes over the support of the running variable

Comparing Figure [5](#page-23-1) with Figure [1a](#page-17-0) it is possible to graphically compare the goodness of the estimation procedure.

# <span id="page-23-0"></span>10 Conclusion

This article introduced the getaway package which estimates treatment effects away from the cutoff in RD designs under a conditional independence assumption.

Further work on the getaway package is planned. First, the actual package only works for Sharp RD designs, hence its extension to Fuzzy RD designs is necessary. Second, there are several other RD designs in the literature in which extrapolation of treatment effects might turn out to be useful. A non-exhaustive list of examples includes geographic RDs [\(Keele and Titiunik](#page-26-6) [2015\)](#page-26-6), dynamic RDs [\(Cellini, Ferreira, and Roth](#page-25-1)[stein](#page-25-1) [2010\)](#page-25-1), and difference-in-discontinuities [\(Grembi, Nannicini, and Troiano](#page-26-14) [2016\)](#page-26-14).

Third, at the data of publication of this article, the package getaway estimates the conditional expectation functions of the potential outcomes using two different parametric alternatives. Next major upgrades of the package should also contain non-parametric estimators (e.g., Nadaraya-Watson kernel regression, random forest for such functions).

# 11 Acknowledgements

I am obliged to Thomas Bearpark, Federico Cingano, Chiara Motta, Paolo Pinotti, and Enrico Rettore for all the useful conversations and suggestions. I thank Joshua Angrist and Miikka Rokkanen for making their code publicly available. All errors remain my own.

### About the authors

Filippo Palomba is a PhD student in Economics at Princeton University.

# 12 References

- <span id="page-24-1"></span>Angrist, J. D., and V. Lavy. 1999. Using Maimonides' Rule to Estimate the Effect of Class Size on Scholastic Achievement. The Quarterly Journal of Economics 114(2): 533–575.
- <span id="page-24-0"></span>Angrist, J. D., and M. Rokkanen. 2015. Wanna Get Away? Regression Discontinuity Estimation of Exam School Effects Away From the Cutoff. Journal of the American Statistical Association 110(512): 1331–1344.
- <span id="page-24-6"></span>Armstrong, T. B., and M. Kolesár. 2018. Optimal Inference in a Class of Regression Models. Econometrica 86(2): 655–683.
- <span id="page-24-7"></span>Bartelsman, E., S. Scarpetta, and F. Schivardi. 2005. Comparative Analysis of Firm Demographics and Survival: Evidence from Micro-Level Sources in OECD Countries. Industrial and Corporate Change 14(3): 365–391.
- <span id="page-24-2"></span>Battistin, E., A. Brugiavini, E. Rettore, and G. Weber. 2009. The Retirement Consumption Puzzle: Evidence from a Regression Discontinuity Approach. American Economic Review 99(5): 2209–2226.
- <span id="page-24-3"></span>Battistin, E., and E. Rettore. 2008. Ineligibles and Eligible Non-Participants as a Double Comparison Group in Regression-Discontinuity Designs. Journal of Econometrics 142(2): 715–730.
- <span id="page-24-4"></span>Bertanha, M. 2020. Regression Discontinuity Design with Many Thresholds. Journal of Econometrics 218(1): 216–241.
- <span id="page-24-5"></span>Bertanha, M., and G. W. Imbens. 2020. External Validity in Fuzzy Regression Discontinuity Designs. Journal of Business & Economic Statistics 38(3): 593–612.

- <span id="page-25-0"></span>Bronzini, R., and E. Iachini. 2014. Are Incentives for R&D Effective? Evidence from a Regression Discontinuity Approach. American Economic Journal: Economic Policy 6(4): 100–134.
- <span id="page-25-10"></span>Calonico, S., M. D. Cattaneo, and R. Titiunik. 2014. Robust Data-Driven Inference in the Regression-Discontinuity Design. The Stata Journal 14(4): 909–946.
- <span id="page-25-11"></span>Cattaneo, M. D., B. R. Frandsen, and R. Titiunik. 2015. Randomization Inference in the Regression Discontinuity Design: An Application to Party Advantages in the U.S. Senate. Journal of Causal Inference 3(1): 1–24.
- <span id="page-25-8"></span>Cattaneo, M. D., N. Idrobo, and R. Titiunik. 2019. A Practical Introduction to Regression Discontinuity Designs: Extensions. 1st ed. Cambridge University Press.
- <span id="page-25-6"></span>Cattaneo, M. D., L. Keele, R. Titiunik, and G. Vazquez-Bare. 2021. Extrapolating Treatment Effects in Multi-Cutoff Regression Discontinuity Designs. Journal of the American Statistical Association 116(536): 1941–1952.
- <span id="page-25-12"></span>Cattaneo, M. D., R. Titiunik, and G. Vazquez-Bare. 2020. Analysis of Regression-Discontinuity Designs with Multiple Cutoffs or Multiple Scores. The Stata Journal 20(4): 866–891.
- <span id="page-25-1"></span>Cellini, S. R., F. Ferreira, and J. Rothstein. 2010. The Value of School Facility Investments: Evidence from a Dynamic Regression Discontinuity Design. The Quarterly Journal of Economics 125(1): 215–261.
- <span id="page-25-3"></span>Coviello, D., and M. Mariniello. 2014. Publicity Requirements in Public Procurement: Evidence from a Regression Discontinuity Design. Journal of Public Economics 109: 76–100.
- <span id="page-25-5"></span>Dong, Y., and A. Lewbel. 2015. Identifying the Effect of Changing the Policy Threshold in Regression Discontinuity Models. Review of Economics and Statistics 97(5): 1081– 1092.
- <span id="page-25-2"></span>Duflo, E., P. Dupas, and M. Kremer. 2011. Peer Effects, Teacher Incentives, and the Impact of Tracking: Evidence from a Randomized Evaluation in Kenya. American Economic Review 101(5): 1739–1774.
- <span id="page-25-4"></span>Flammer, C. 2015. Does Corporate Social Responsibility Lead to Superior Financial Performance? A Regression Discontinuity Approach. Management Science 61(11): 2549–2568.
- <span id="page-25-7"></span>Fort, M., A. Ichino, E. Rettore, and G. Zanella. 2022. Multi-Cutoff Rd Designs with Observations Located at Each Cutoff: Problems and Solutions.
- <span id="page-25-9"></span>Goldberger, A. S. 2008. Selection Bias in Evaluating Treatment Effects: Some Formal Illustrations. In Modelling and Evaluating Treatment Effects in Econometrics, 1–31. Vol. 21 of Advances in Econometrics. Emerald Group Publishing Limited.

- <span id="page-26-14"></span>Grembi, V., T. Nannicini, and U. Troiano. 2016. Do Fiscal Rules Matter? American Economic Journal: Applied Economics 8(3): 1–30.
- <span id="page-26-0"></span>Hahn, J., P. Todd, and W. Van der Klaauw. 2001. Identification and Estimation of Treatment Effects with a Regression-Discontinuity Design. Econometrica 69(1): 201– 209.
- <span id="page-26-7"></span>Heckman, J. J., R. J. Lalonde, and J. A. Smith. 1999. The Economics and Econometrics of Active Labor Market Programs. In Handbook of Labor Economics, ed. O. C. Ashenfelter and D. Card, 1865–2097. Vol. 3. Elsevier.
- <span id="page-26-11"></span>Hirano, K., G. W. Imbens, and G. Ridder. 2003. Efficient Estimation of Average Treatment Effects Using the Estimated Propensity Score. Econometrica 71(4): 1161–1189.
- <span id="page-26-9"></span>Imbens, G., and K. Kalyanaraman. 2012. Optimal Bandwidth Choice for the Regression Discontinuity Estimator. The Review of Economic Studies 79(3): 933–959.
- <span id="page-26-5"></span>Imbens, G. W., and D. B. Rubin. 2015. Causal Inference for Statistics, Social, and Biomedical Sciences: An Introduction. Cambridge: Cambridge University Press.
- <span id="page-26-13"></span>James, G., D. Witten, T. Hastie, R. Tibshirani, and J. Taylor. 2013. An Introduction to Statistical Learning: With Applications in Python. Springer Texts in Statistics, Cham: Springer International Publishing.
- <span id="page-26-12"></span>Jovanovic, B. 1982. Selection and the Evolution of Industry. Econometrica 50(3): 649–670.
- <span id="page-26-6"></span>Keele, L. J., and R. Titiunik. 2015. Geographic Boundaries as Regression Discontinuities. Political Analysis 23(1): 127–155.
- <span id="page-26-10"></span>Kline, P. 2011. Oaxaca-Blinder as a Reweighting Estimator. American Economic Review 101(3): 532–537.
- <span id="page-26-4"></span>Lalive, R. 2008. How Do Extended Benefits Affect Unemployment Duration? A Regression Discontinuity Approach. Journal of Econometrics 142(2): 785–806.
- <span id="page-26-8"></span>Lee, D. S. 2008. Randomized Experiments from Non-Random Selection in U.S. House Elections. Journal of Econometrics 142(2): 675–697.
- <span id="page-26-1"></span>Lee, D. S., E. Moretti, and M. J. Butler. 2004. Do Voters Affect or Elect Policies? Evidence from the U. S. House. The Quarterly Journal of Economics 119(3): 807– 859.
- <span id="page-26-3"></span>Ludwig, J., and D. L. Miller. 2007. Does Head Start Improve Children's Life Chances? Evidence from a Regression Discontinuity Design. The Quarterly Journal of Economics 122(1): 159–208.
- <span id="page-26-2"></span>Meyersson, E. 2014. Islamic Rule and the Empowerment of the Poor and Pious. Econometrica 82(1): 229–269.

- <span id="page-27-2"></span>Ozier, O. 2018. The Impact of Secondary Schooling in Kenya: A Regression Discontinuity Analysis. Journal of Human Resources 53(1): 157–188.
- <span id="page-27-1"></span>Pettersson-Lidbom, P. 2008. Do Parties Matter for Economic Outcomes? A Regression-Discontinuity Approach. Journal of the European Economic Association 6(5): 1037– 1056.
- <span id="page-27-3"></span>Pinotti, P. 2017. Clicking on Heaven's Door: The Effect of Immigrant Legalization on Crime. American Economic Review 107(1): 138–168.
- <span id="page-27-4"></span>Pop-Eleches, C., and M. Urquiola. 2013. Going to a Better School: Effects and Behavioral Responses. American Economic Review 103(4): 1289–1324.
- <span id="page-27-5"></span>Rubin, D. B. 1974. Estimating Causal Effects of Treatments in Randomized and Nonrandomized Studies. Journal of Educational Psychology 66(5): 688–701.
- <span id="page-27-0"></span>Thistlethwaite, D. L., and D. T. Campbell. 1960. Regression-Discontinuity Analysis: An Alternative to the Ex Post Facto Experiment. Journal of Educational Psychology 51(6): 309–317.